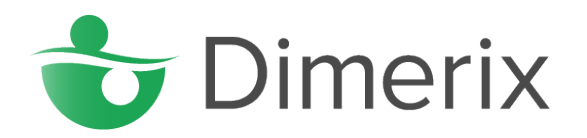

**For Immediate Release**

### **VIRTUAL MEETING REGISTRATION AND VOTING GUIDE**

MELBOURNE, Australia, 27 September 2021: Dimerix Limited (ASX: DXB), a clinical-stage biopharmaceutical company attaches a Virtual Meeting Voting and Registration guide in respect of the 2021 Annual General Meeting to be held today, 27 September 2021 at 2pm (AEST).

The Company wishes to remind Shareholders that the Annual General Meeting will be held as a virtual meeting, accessible online. Further instructions are set out in the Notice of Meeting and accompanying letter to Shareholders which was released to the market on 24 August 2021.

For further information, please visit our website at www.dimerix.com or contact:

Dr Nina Webster, Dimerix Limited Chief Executive Officer & Managing Director Tel: +61 1300 813 321 E: investor@dimerix.com

> *Authorised for lodgement by the Board of the Company* **—END—**

Dimerix is a biopharmaceutical company developing innovative new therapies in areas with unmet medical needs

**Dimerix HQ** 425 Smith St, Fitzroy 3065 Victoria, Australia T. 1300 813 321 E. investor@dimerix.com

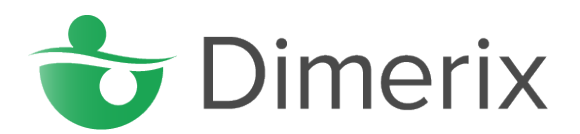

### **About Dimerix**

Dimerix (ASX: DXB) is a clinical-stage biopharmaceutical company developing innovative new therapies in areas with unmet medical needs for global markets. Dimerix is currently developing its proprietary product, DMX-200, for Diabetic Kidney Disease, Focal Segmental Glomerulosclerosis (FSGS) and Acute Respiratory Distress Syndrome (ARDS), and is developing DMX-700 for Chronic Obstructive Pulmonary Disease (COPD). DMX-200 and DMX-700 were both identified using Dimerix' proprietary assay, Receptor Heteromer Investigation Technology (Receptor-HIT), which is a scalable and globally applicable technology platform enabling the understanding of receptor interactions to rapidly screen and identify new drug opportunities. Receptor-HIT is licensed non-exclusively to Excellerate Bioscience, a UK-based pharmacological assay service provider with a worldwide reputation for excellence in the field of molecular and cellular pharmacology.

### **About DMX-200**

DMX-200 is the adjunct therapy of a chemokine receptor (CCR2) antagonist administered to patients already receiving irbesartan, an angiotensin II type I (AT1) receptor blocker and the standard of care treatment for hypertension and kidney disease. DMX-200 is protected by granted patents in various territories until 2032.

In 2017, Dimerix completed its first Phase 2a study in patients with a range of chronic kidney diseases. No significant adverse safety events were reported, and all study endpoints were achieved. The compelling results from this study prompted the decision to initiate two different clinical studies in 2018: one for patients with Diabetic Kidney Disease; and the second for patients with another form of kidney disease, Focal Segmental Glomerulosclerosis (FSGS). DMX-200 is also under investigation as a potential treatment for acute respiratory distress syndrome (ARDS) in patients with COVID-19.

#### *FSGS*

FSGS is a rare disease that attacks the kidney's filtering units, where blood is cleaned (called the 'glomeruli'), causing irreversible scarring. This leads to permanent kidney damage and eventual end-stage failure of the organ, requiring dialysis or transplantation. For those diagnosed with FSGS the prognosis is not good. The average time from a diagnosis of FSGS to the onset of complete kidney failure is only five years and it affects both adults and children as young as two years old. For those who are fortunate enough to receive a kidney transplant, approximately 40% will get re-occurring FSGS in the transplanted kidney. At this time, there are no drugs approved for FSGS anywhere in the world, so the treatment options and prognosis are poor.

FSGS is a billion-dollar plus market: the number of people with FSGS in the US alone is just over 80,000, and worldwide about 210,000. The illness has a global compound annual growth rate of 8%, with over 5,400 new cases diagnosed in the US alone each year. Because there is no effective treatment, Dimerix has received Orphan Drug Designation for DMX-200 in both the US and Europe for FSGS. This is a special status granted to a drug to treat a rare disease or condition; the designation means that DMX-200 can potentially be fast-tracked, and receive tax and other concessions to help it get to market.

DMX-200 for FSGS has been granted Orphan Drug Designation by the FDA and EMA. Orphan Drug Designation is granted to support the development of products for rare diseases and qualifies Dimerix for various development incentives including: seven years (FDA) and ten years (EMA) of market exclusivity if regulatory approval is received, exemption from certain application fees, and an abbreviated regulatory pathway to approval. Dimerix reported positive Phase 2a data in FSGS patients in July 2020.

Dimerix is a biopharmaceutical company developing innovative new therapies in areas with unmet medical needs

**Dimerix HQ** 425 Smith St, Fitzroy 3065 Victoria, Australia T. 1300 813 321 E. investor@dimerix.com

# **Virtual Meeting Registration and Voting**

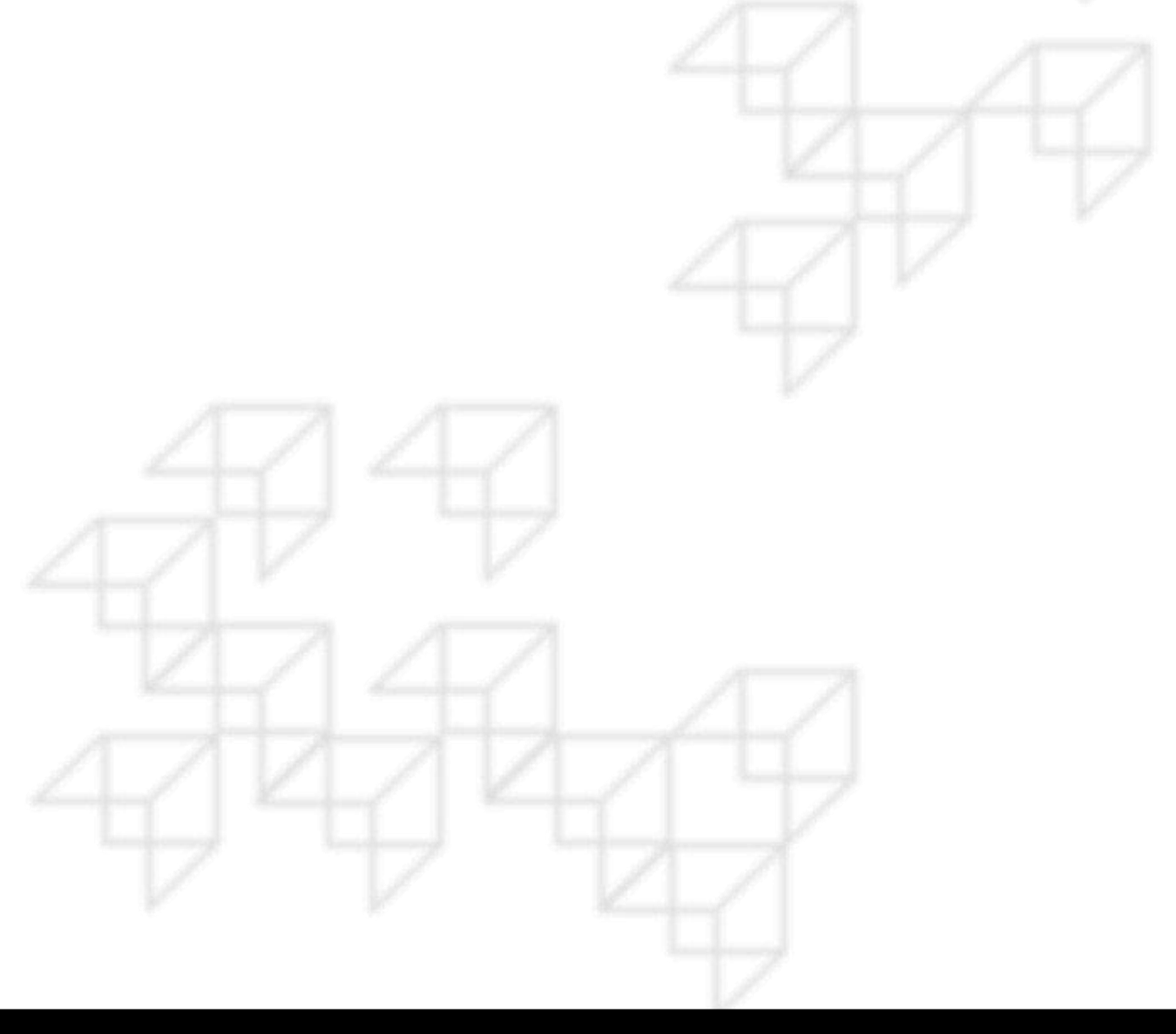

**AUTOMIC GROUP** €

## **REGISTRATION**

- Go to: https://investor.automic.com.au/#/home.
- Log in using your existing username and password or click on "register" and follow the onscreen prompts to create your login credentials.

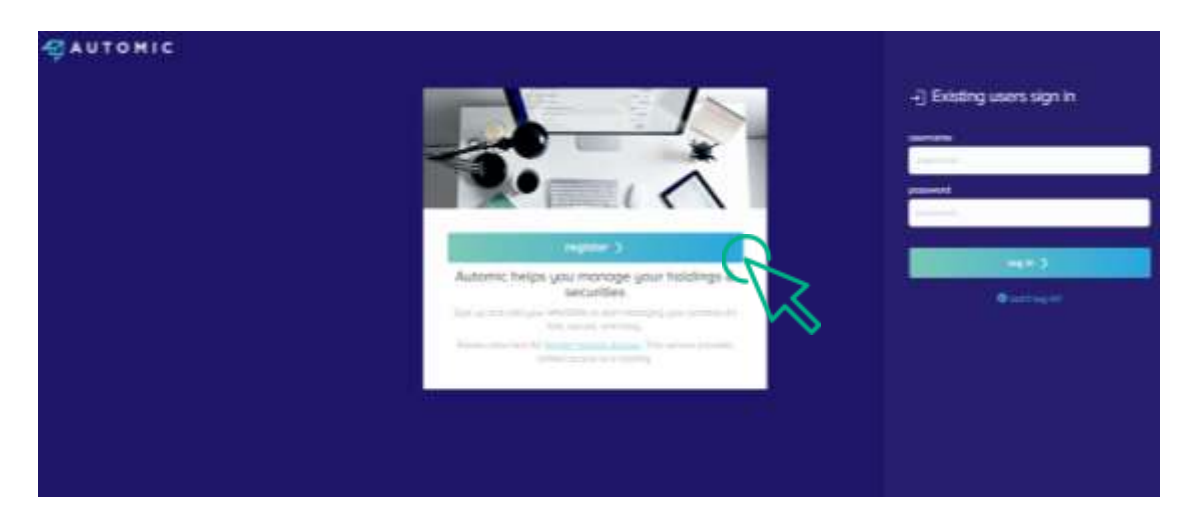

Once logged in you will see that the meeting is open for registration. Click on "view".

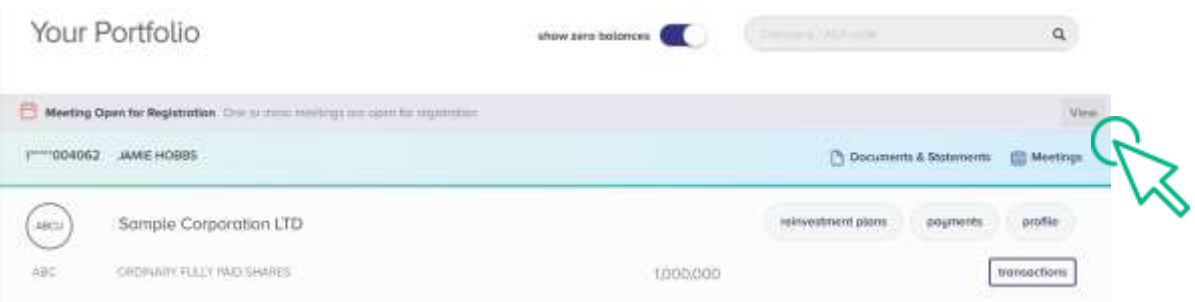

• Click on "register" to register your attendance for the meeting.

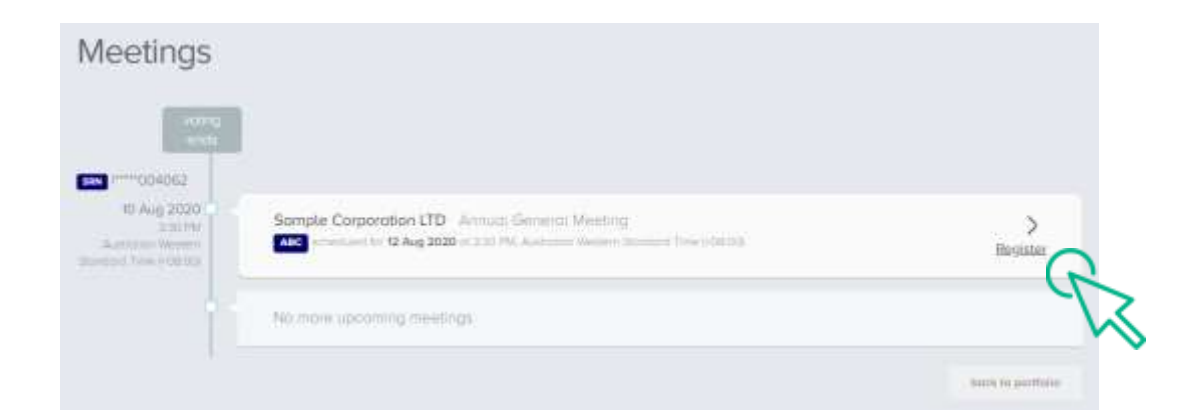

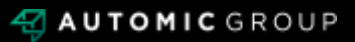

**REGISTRATION**

• Select "yes, I would like to vote" and then click "next".

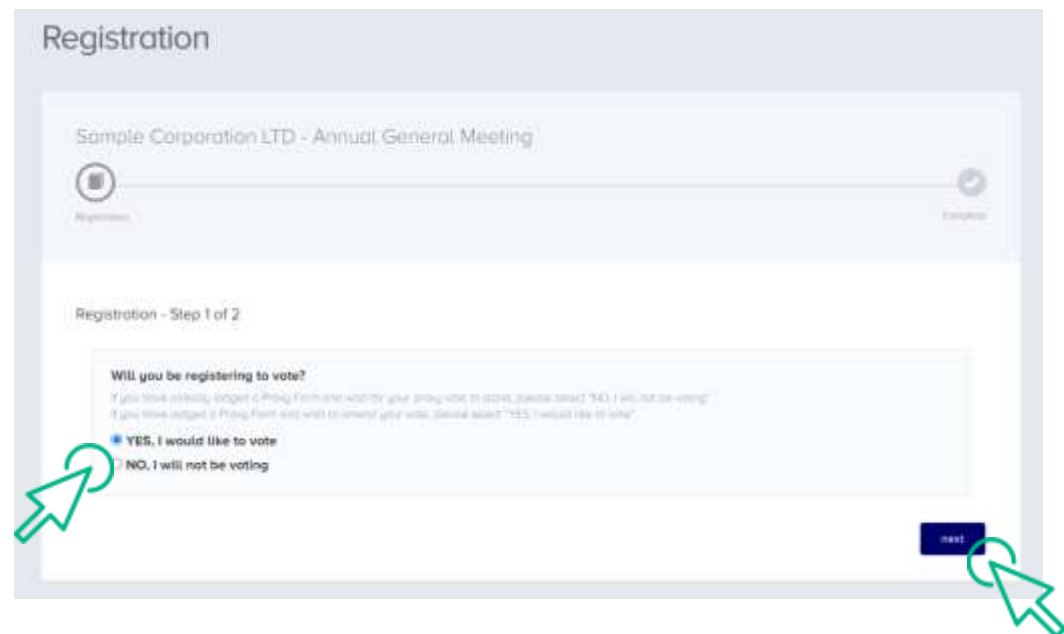

- You will be placed on a holding page until voting opens for the meeting. From here you can access the meeting video/audio by selecting the meeting URL.
- Once the Chair of the Meeting declares voting open, you should select "refresh".

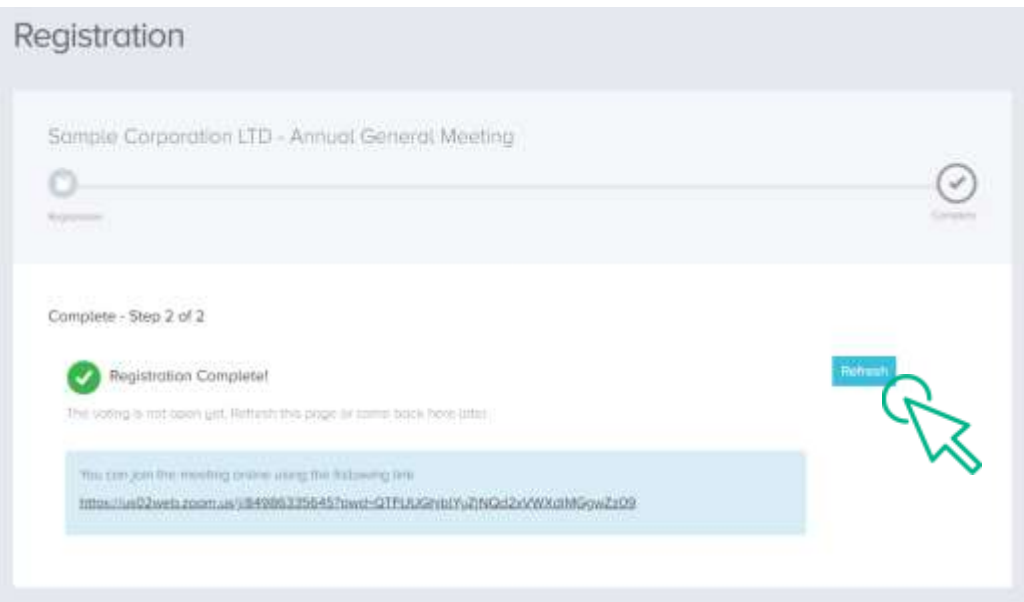

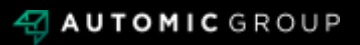

## **VOTING**

- The next screen will display the resolutions to be put to the meeting.
- The Chair of the meeting will provide instructions on when to mark your vote.
- You record your vote by selecting either "for", "against" or "abstain" next to the appropriate resolution.
- Once voting has been declared closed you must select "next" to submit your vote.

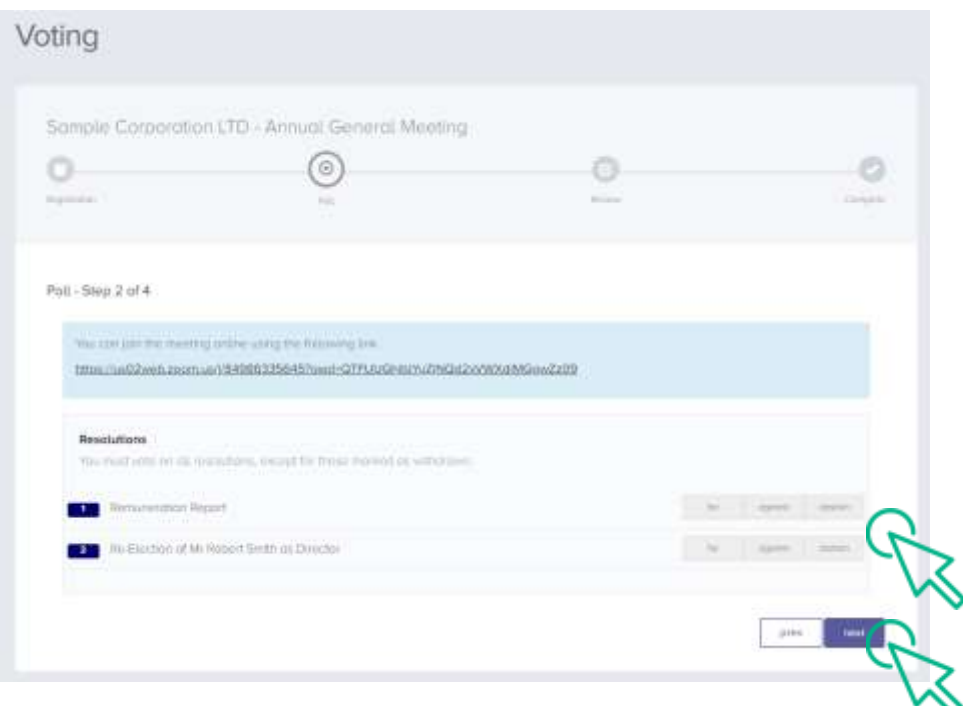

- On the next screen, check your vote is correct and select the box next to "declaration" you cannot confirm your vote unless you select this box.
- Select "confirm" to confirm your vote you CANNOT amend your vote after pressing the "confirm" button.

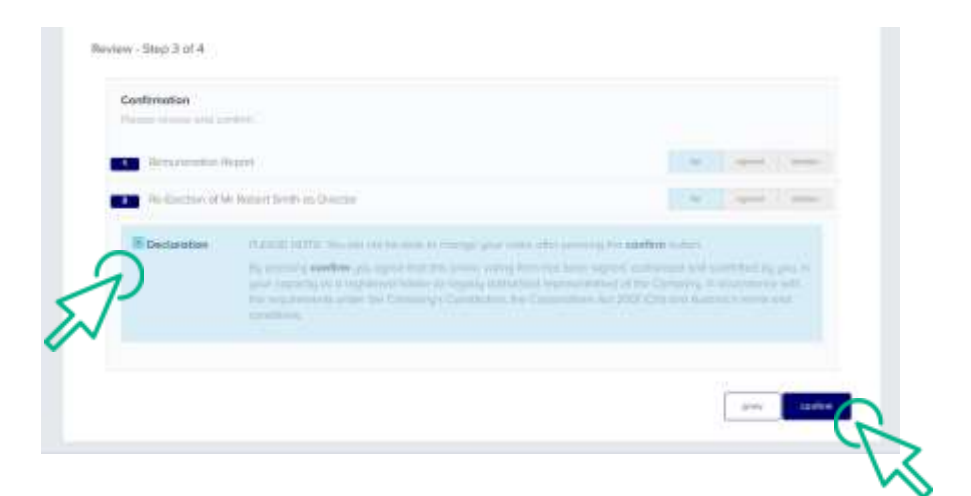

## **VOTING COMPLETE**

• Your vote is now lodged and is final.

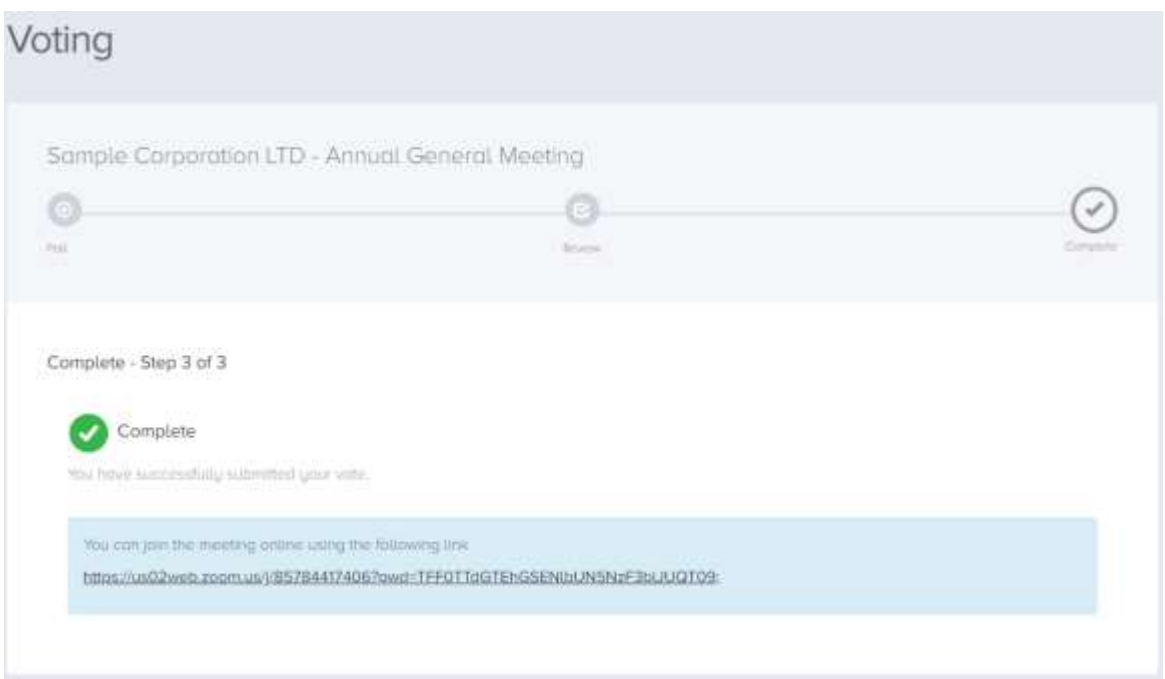

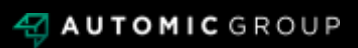